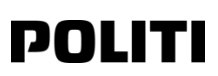

*[Bemærk: Du kan vælge at gøre brug af nedenstående skabelon eller du kan vælge et andet format. Vælger du et andet format skal du fortsat udfylde nedenstående stamoplysninger.]* 

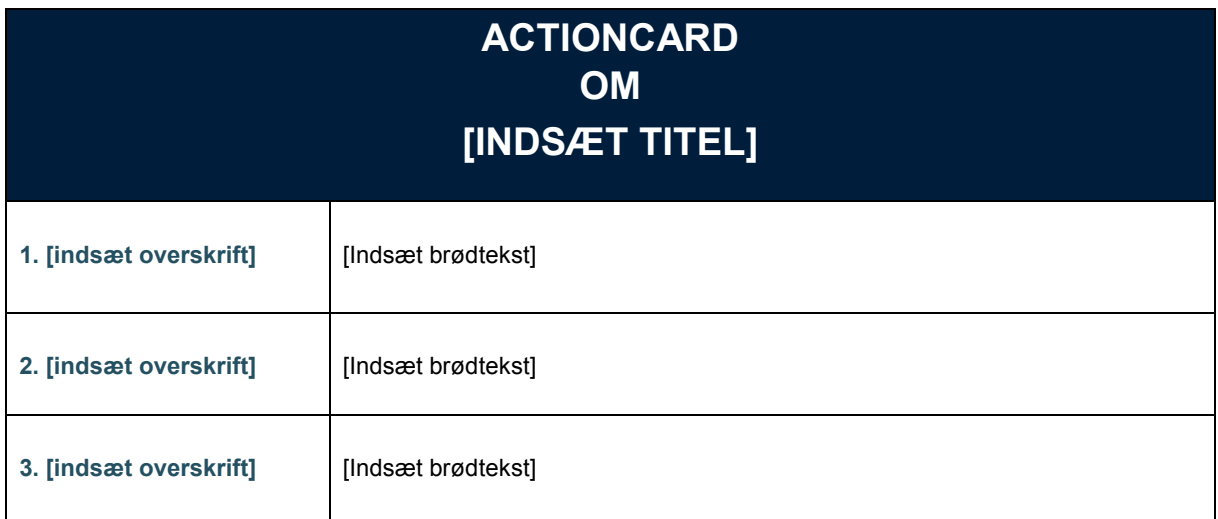

## STAMOPLYSNINGER:

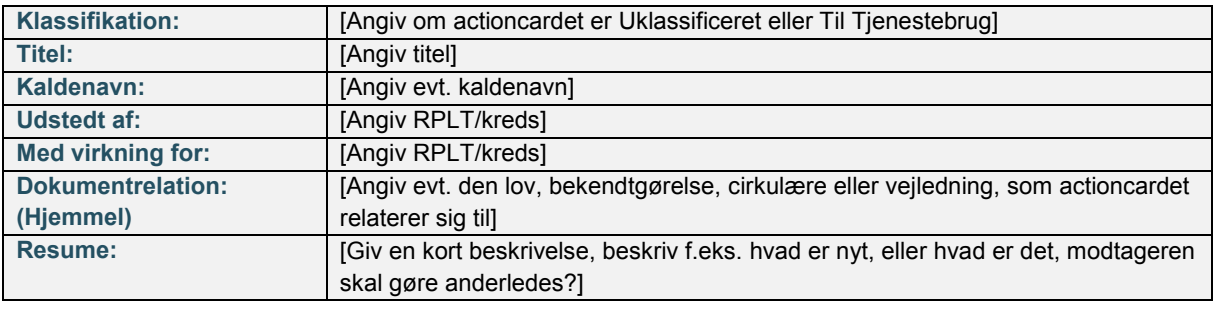

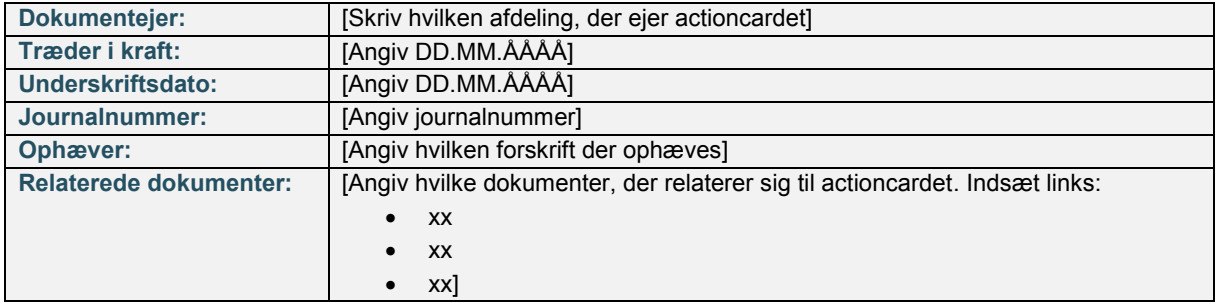